## Universität des Saarlandes Fachbereich  $14$  – Informatik Factor 14 – Information<br>Dr. S. Schime / Dr. E. Schömer

 $\sum_{i=1}^{n}$  statistically  $\sum_{i=1}^{n}$ 

 $\frac{1}{\sqrt{2}}$  software produced was 99/000  $\frac{1}{\sqrt{2}}$  99/000  $\frac{1}{\sqrt{2}}$  99/000  $\frac{1}{\sqrt{2}}$  99/000  $\frac{1}{\sqrt{2}}$  99/000  $\frac{1}{\sqrt{2}}$  99/000  $\frac{1}{\sqrt{2}}$  99/000  $\frac{1}{\sqrt{2}}$  99/000  $\frac{1}{\sqrt{2}}$  99/000  $\frac{1}{\sqrt{2}}$  99/000

## 4. Übungsblatt (Abgabe: 15. - 19. November 1999)

(Abgabe: 15. - 19. November 1999)

1. Aufgabe: INKREMENTATION UND DEKREMENTATION (Punkte: 2)<br>Erweitern Sie die Klasse Integral\_double um Inkrement- und Dekrement-Operatoren in Postfix- $\frac{1}{2}$  die Klasse Integral double und Desember 1988 in Postfix- und Desember 1988 in Postfix- und Desember 1988 in Poster Integral\_double ist. where sind, falls  $=$   $\mathbf{r}$   $\mathbf{r}$   $=$   $\mathbf{r}$   $\mathbf{r}$ Integral double ist.

2. **Aufgabe**: NEWTON ITERATION (Punkte: 3)<br>Eine Nullstelle einer nicht-linearen Funktion  $f(x)$  kann mit dem Newton Verfahren approximiert werden. Das Newton Verfahren berechnet eine Folge von reellen Zahlen  $x_i$  ausgehend von einem Startwert  $x_0$  durch Das Newton Verfahren berechnet eine Folge von reellen Zahlen xi ausgehend von einem Startwert x0 durch

$$
x_{i+1} = x_i - \frac{f(x_i)}{f'(x_i)}.
$$

Die Folge der  $x_i$  konvergiert gegen eine Nullstelle. Das Verfahren wird abgebrochen, sobald  $|x_{i+1}-x_i|$  klein genug, d.h. kleiner als ein gegebener Schwellwert ist. Schreiben Sie eine Funktion double newton $(\ldots)$ , genug, und her als einer als einer als einer Schwellwert ist. Schwellwert is eine Funktion down  $\hat{f}$  die Ableitung  $\hat{f}'$  von  $\hat{f}$ ,  $\hat{f}$  eine Funktion double newton(...), sollen  $\hat{f}$  die Ableitung  $\hat{f}'$  von die das Verfahren implementiert. Die Parameter der Funktion newton() sollen f, die Ableitung f von f,<br>sowie Startwert und Schwellwert sein sowie Startwert und Schwellwert sein.

3. Aufgabe: STACK KLASSE (Punkte: 3)<br>Verbessern Sie den Platzbedarf der Implementierung des Datentyps stack aus der Vorlesung, so dass der Platzbedarf stets proportional zur aktuellen Anzahl der Elemente auf dem stack ist.

Platzbedarf stets proportional zur aktuellen Anzahl der Elemente auf dem stack ist. Hinweis: Falls das zur Implementierung benutzte Array dreiviertelleer ist, halbieren Sie es.

4. Aufgabe: VORDIPLOM (KREDITSYSTEM) (Punkte: 12)<br>Lesen Sie die neue Studienordnung (http://www.cs.uni-sb.de/ord/creditstud.html) und die Prüfungsordnung für den Diplomstudiengang Informatik (http://www.cs.uni-sb.de/ord/creditpruef the multiplomagnet in the University of the University of the University of the Crundstudiums. Sie the University of the University of the University of the University of the University of the University of the University html). Entwerfen und Implementieren Sie Klassen fur ¨ die Lehrveranstaltungen des Grundstudiums. Sie durchen durchen in sich der sechs musiken der sechs mötten der sechs mehr der Member der Member der Member der<br>Klassen sollte int, credit points () sein. Eühren Sie Basisklassen für die verschiedenen Kategorien ein vgl. §3 der Studienordnung. ¨ die verschiedenen Kategorien ein,

Schreiben Sie eine Klasse Studentin, die (u.a.) Prüfungsleistungen verwaltet, z.B. in Form eines Feldes oder einer Liste (std::list< Lehrveranstaltung\* >) von (Verweisen auf) gegebenen falls benotete Lehrveranstaltungen.

Implementieren Sie eine Funktionen bool vordiplom(const Studentin&), die überprüft, ob eine Studentin die Anforderungen für die Diplomvorprüfung erbracht hat, vgl. §10 der Prüfungsordnung. Implementieren Sie ferner eine Funktionen float, vordinlomsnote (const. Studentin) die die Gesamtnote für das Vordiplom errechnet, vgl. §8 der Prüfungsordnung.  $\frac{1}{\sqrt{2}}$  der Prufungsordn  $\frac{1}{\sqrt{2}}$  der Prufungsordn  $\frac{1}{\sqrt{2}}$ 

Testen Sie Ihre Klassen und Funktionen an (mindestens) einem Beispiel.

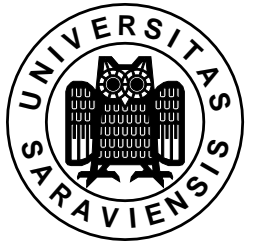

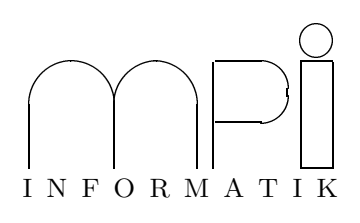

$$
(\xi \, J \, \text{vol} \, J)
$$